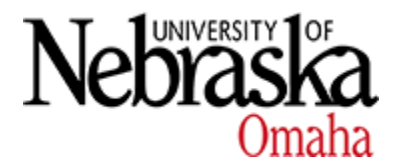

**University of Nebraska at Omaha [DigitalCommons@UNO](https://digitalcommons.unomaha.edu?utm_source=digitalcommons.unomaha.edu%2Feconrealestatefacpub%2F39&utm_medium=PDF&utm_campaign=PDFCoverPages)**

[Economics Faculty Publications](https://digitalcommons.unomaha.edu/econrealestatefacpub?utm_source=digitalcommons.unomaha.edu%2Feconrealestatefacpub%2F39&utm_medium=PDF&utm_campaign=PDFCoverPages) [Department of Economics](https://digitalcommons.unomaha.edu/econrealestate?utm_source=digitalcommons.unomaha.edu%2Feconrealestatefacpub%2F39&utm_medium=PDF&utm_campaign=PDFCoverPages)

5-21-2018

## Create random assignments: A cloud-based tool to help implement alternative teaching materials

Jadrian J. Wooten *The Pennsylvania State University*

Ben O. Smith *University of Nebraska at Omaha*, bosmith@unomaha.edu

Follow this and additional works at: [https://digitalcommons.unomaha.edu/econrealestatefacpub](https://digitalcommons.unomaha.edu/econrealestatefacpub?utm_source=digitalcommons.unomaha.edu%2Feconrealestatefacpub%2F39&utm_medium=PDF&utm_campaign=PDFCoverPages) Part of the [Economics Commons](http://network.bepress.com/hgg/discipline/340?utm_source=digitalcommons.unomaha.edu%2Feconrealestatefacpub%2F39&utm_medium=PDF&utm_campaign=PDFCoverPages)

## Recommended Citation

Wooten, Jadrian J. and Smith, Ben O., "Create random assignments: A cloud-based tool to help implement alternative teaching materials" (2018). *Economics Faculty Publications*. 39. [https://digitalcommons.unomaha.edu/econrealestatefacpub/39](https://digitalcommons.unomaha.edu/econrealestatefacpub/39?utm_source=digitalcommons.unomaha.edu%2Feconrealestatefacpub%2F39&utm_medium=PDF&utm_campaign=PDFCoverPages)

This Article is brought to you for free and open access by the Department of Economics at DigitalCommons@UNO. It has been accepted for inclusion in Economics Faculty Publications by an authorized administrator of DigitalCommons@UNO. For more information, please contact [unodigitalcommons@unomaha.edu.](mailto:unodigitalcommons@unomaha.edu)

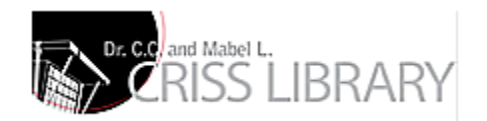

## **Create Random Assignments: A cloud-based tool to help implement alternative teaching materials**\*

*Short title for running header:* Create Random Assignments

Jadrian J. Wooten<sup>a</sup> and Ben O. Smith<sup>b</sup>

<sup>a</sup>Department of Economics, The Pennsylvania State University, University Park, PA, USA; bDepartment of Economics, University of Nebraska at Omaha, Omaha, NE, USA.

url:<https://bensresearch.com/CRA/>

Research has shown that learning is enhanced by variety (Bransford et al. 2000; Halpern and Hakel 2003) such as popular press books, podcasts and videos. However, these mediums do not contain question banks and further, while learning management systems (LMS) can be used to generate random quizzes, they are not designed for long form open-ended responses that might be answered over the course of a few days to weeks; open-ended questions are often ideal in upper-level undergraduate and MBA courses where there are less definitive correct answers. We solve these problems by developing software to generate assignments with randomized openended questions.

'Create Random Assignments' is a free program developed by the authors that runs within the Google Drive environment. Using a Google Spreadsheet as a question bank, Create Random Assignments randomly generates an assignment for each student in the class. This assignment can be delivered in several ways: as physical printout for exams, as an emailed PDF, or as a shared Google Document. When using the latter of these features, the student completes the assignment within Google Documents and the instructor grades the assignment using Google Document's comment feature. Because the assignment is a Google Document, the student can insert graphs (using Google's drawing tool), equations, or any other media type. This allows for more nuanced answers and can fulfill a set of learning objectives that could not be achieved with traditional short answer assignments. Further, it allows for multiple rounds of feedback between the instructor and student creating additional learning opportunities.

Our site features a link to Chrome App in the in the Google Apps Store as well as a direct link to the app for other browsers. Further, we provide software instructions and four sample question banks to test the software. An e-mail link for support is provided.

Keywords: random assignments, google drive, software

 $\overline{a}$ 

**<sup>\*</sup>** Contact: Ben O. Smith; [bosmith@unomaha.edu;](mailto:bosmith@unomaha.edu) Assistant Professor, Department of Economics, University of Nebraska at Omaha, 6708 Pine Street, Omaha, NE 68182, USA.

The authors thank Bill Goffe and the two anonymous referees for their insightful comments.

JEL Codes: A20, A22, A23

## REFERENCES:

Bransford, John D., Ann L. Brown, and Rodney R. Cocking. 2000. *How People Learn: Brain, Mind, Experience, and School*. Washington, DC: National Press Academy.

Halpern, Diane F. and Milton D. Hakel. 2003. "Applying the Science of Learning to the University and Beyond: Teaching for Long-Term Retention and Transfer." *Change: The Magazine of Higher Learning* 34(4): 36–41.